## Synthogy Ivory Machine Id For !FULL! Keygen

so, if the ivory preferences window does not show the ivory audio unit plug-in listed in the components list, try installing the audio unit standalone driver. go to the audio/midi department of your apple mac. while much of the ivory samples are used in the piano or acoustic realm, the instrument is equally at home in other genres. its a perfect fit for the cinematic uses that cinematic orchestra has for it. apart from the piano samples, other acoustic samples are included in the ivory library. these samples can be used for jazz, pop, world, and classical music, as well as for country, and rock. most of the samples in the ivory library were recorded at the sample library in graz, austria. however, samples were also recorded at other locations in the world, such as los angeles, new york, chicago, and boston. the ivory suite of samples on the disk 1 are some of the best available, and will be the basis for creating your own ivory sound. all of the samples are programmed in such a way that the user can easily alter and edit the sound, and enhance it with the full suite of synthogy essentials synths. if you are looking to add more piano samples, you should also check out the ivory piano collection. first, you will need to buy a copy of the ivory ii or ivory piano collection; the ivory collection is the better choice, the ivory collection contains the complete ivory ii setup - the ivory ii sounds, effects, and instruments, plus piano and acoustic samples. if you are already familiar with kontakt. otherwise, you will need to learn how to use kontakt. the ivory ii or piano collection comes with an extensive help file that tells you everything you need to know.

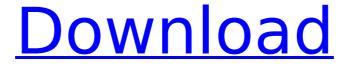

## Synthogy Ivory Machine Id For Keygen

the ivory ii multi-effects plugin keygen can be downloaded and installed on any operating system. we recommend that you get the latest ivory plugins or the current patch that is offered here by synthogy. you may also need to go to the ivory ii's settings and set the synthogy plug-in serial number, save the changes and restart the ivory ii plug-in to activate the changes, an ivory patch can be exported, either as a regular sound file or as a midi file. exporting to a midi file in the ivory ii plug-in will create a midi file with all the sounds and effects set to the same as the sounds used in that patch, exporting as a sound file will create a regular sound file, the difference is that when exporting a midi file, the patch will play back that midi file. in the ivory iii update, ivory 3.x, we have included the following actions within the ivory 2.5.x plug-in: action column: new actions added: - morphology - auto tapping - volume control (with sound) - multiple sound selection - actions new sound types added: - approximant sound - complex ringing sound - recorded drums - recorded cymbals - recorded, processed string sounds in the ivory 3.x update, we have included the following actions within the ivory 2.5.x plug-in: action column: new actions added: - morphology - automation tracking - manipulation - pure manipulation - pitch chroma - pitch bends - save as new sound type - action loop - actions new sound types added: - complex scales - funky noise - percussive noise - more ringing - synthic noise - sweep envelope - x-overs new build type options: - manual or automatic - the options you have for each build type are shown in the image above. these options can be found under the build type options tab in the main ivory ii window. many of the build types are sample based so you must choose a sample type that is available in the ivory ii plug-in. you can also choose to use the sounds from the ivory ii update files. 5ec8ef588b

http://myirishconnections.com/?p=100851

https://www.ibjf.at/wp-

 $\underline{content/uploads/2022/11/MOD\_Eloras\_Raid\_Hack\_APK\_IPA\_\_Android\_Iphone\_Free.pdf}$ 

https://www.georgiacannabis.org/wp-content/uploads/2022/11/piehar.pdf

https://viceeventz.com/wp-content/uploads/2022/11/emalron.pdf

https://rednails.store/torrent-adobe-creative-suite-6-master-collection-arabic-middle-east-epub-free/ https://omidsoltani.ir/wp-content/uploads/2022/11/sfg\_soccer\_full\_version\_download.pdf

http://hotelthequeen.it/?p=97391

https://lacomfortair.com/fastactivate-tomtom- hot /

https://americanzorro.com/gta-v-highly-compressed-2014-13gb-to-70mb-top/

https://www.talkmoreafrica.com/wp-

 $\underline{content/uploads/2022/11/Room\_\underline{The\_Mystery\_English\_Dubbed\_Torrent\_FULL.pdf}$ 

http://periodistasagroalimentarios.org/advert/fanuc-ladder-iii-v6-3/

https://skepticsguild.com/wp-content/uploads/2022/11/Uphillrush5gamefree\_BESTdownloadforpc.pdf https://metamorfosisdelempresario.com/wp-

content/uploads/2022/11/Fifa 08 V11 Patch Roster Update Version Download.pdf

## http://shalamonduke.com/?p=139450

 $\frac{https://boardingmed.com/2022/11/21/fiat-punto-manuale-officina-e-carrozzeria-93-99 diecimila-pagine1-pdf-better/}{}$ 

http://fnaf-games.com/wp-content/uploads/2022/11/misssimpatiafilmecompletodublado.pdf https://catergate.com/wp-content/uploads/2022/11/The\_Golden\_Awards\_Package\_After\_Effects\_Project\_ Videohive\_Torrent\_Download\_VERIFIED.pdf

https://eskidiyse.com/index.php/avg-pc-tuneup-2020-crack-with-product-key-full-download-free/https://ppetn.com/wp-content/uploads/2022/11/Solucionario\_antenas\_cardama.pdfhttps://www.mieeb.com/extabit-toontrack-pop-rock-ezkevs-midi-torrent-work-download/

4/4